# **Auszug aus der Beschreibung zur Druckergrundkassette R0115 (siehe ebenda)**

## **4. Programm IFSSA1.COM**

#### Verwendungszweck

Das Programm IFSSA1.COM dient zur Ansteuerung von Druckern mit IFSS-Interface. Es besitzt den gleichen Leistungsumfang wie das Programm V24A1.COM.

### Voraussetzungen

Zusätzlich zu den Voraussetzungen nach Abschnitt 2 ist ein IFSS-Hardware-Zusatzmodul erforderlich, dessen Unterlagen beim Hersteller zur Nachnutzung vorhanden sind.

### Funktion und Bedienung

Die Bedienungsanleitung von SCHREIBMASCHINEN- und DUCKER-MODUL /Ausgabe 10/86 b oder neuere Ausgabe) gilt grundsätzlich auch für das Programm IFSSA1.COM dieser Kassette, wobei die speziell für V24 geltenden Aussagen durch die für IFSS zu ersetzen sind. Im einzelnen ergeben sich Änderungen in folgenden Abschnitten:

- Abschnitt 1 V24-Interface-Parameter gelten nicht
- Abschnitt 2.1 Gilt nicht
- Abschnitt 3

In den technischen Daten ergeben sich folgende Änderungen: Übertragungsprinzip: stromgesteuerter, bitserieller, asynchroner Informationsaustausch (IFSS)

Protokollart: DC1/DC3-Protokoll

### Datenformat:

1 Startbit, 7 Datenbits, ungerades Paritätsbit, 1 Stoppbit

Übertragungsgeschwindigkeit: 9600 Baud

Verwendete Leitungen:

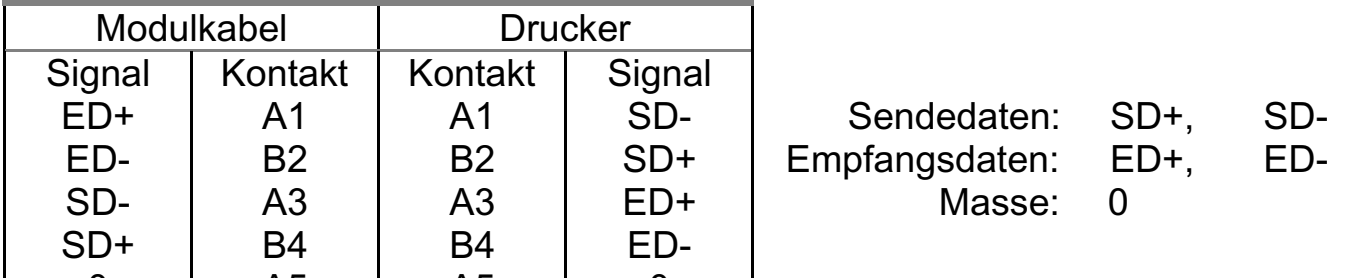

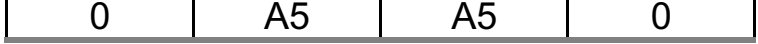

Steckverbinder:

Buchsenleiste Form 222-10 TGL 29331/04

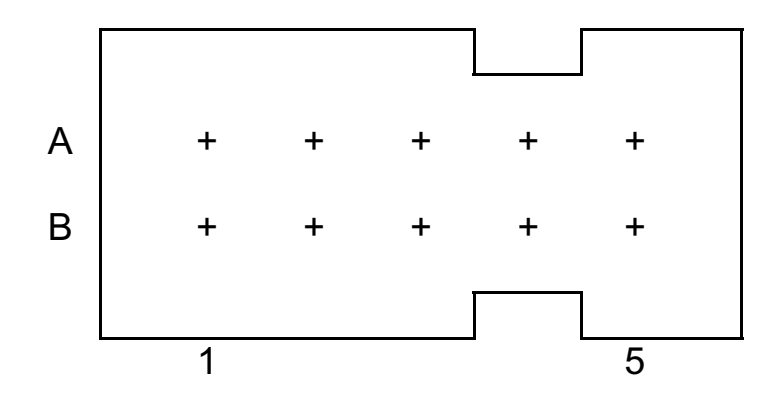

25

Logische Bedingungen: Zustand "1": 15...25 mA logisch 1 Zustand "0": 0... 3 mA logisch 0

Ansicht auf die Anschlußseite der Drähte

- Abschnitt 4.1 Gilt nicht
- Abschnitt 4.2 Es gelten die Angaben von V24A1
- Abschnitt 5.3 Wird durch den Abschnitt 7 der vorliegenden Bedienungsanleitung ergänzt.

Das Programm benötigt ab der Ladeadresse freien Speicherplatz der Länge:

- IFSSA1.COM: 500H Bytes

### Besonderheiten

- Falls der Drucker nicht druckt, ist die Taste On/Off-Line zweimal zu betätigen!
- Das Programm IFSSA1.COM kann durch den speziellen Vorspann auf jeden beliebigen (freien) RAM-Bereich geladen werden, ist dadurch aber nicht kopierbar!
- Die Ansteuerung eines IFSS-Druckers mit dem Programm IFSSA1.COM ist ohne den IFSS-Hardware-Zusatzmodul nicht möglich.
- Relativ ladbare Programme verändern EOR nicht. Daher muß der Speicherbereich für andere Programme (z.B. BASIC, EDIT, IDAS) von Hand bis unterhalb der Ladeadresse des letzten relativ ladbaren Programms eingeschränkt werden.